v. 3.0 – Février 2024

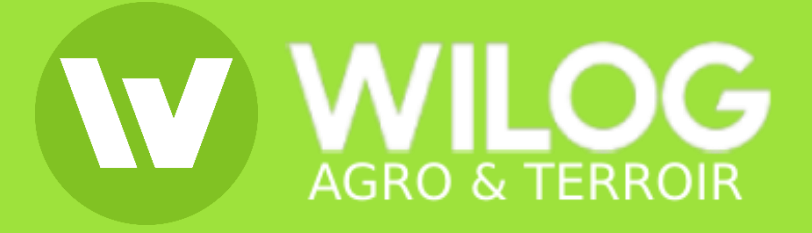

- **1. Cycle de la gestion commerciale**
- **2. Fonctionnalités**

**Achats** 

- Application mobile
- Articles & Stocks
- Relations professionnelles
- Affaires
- Notes de frais
- Planning & Organisation
- Gestion documentaire
- **Statistiques**
- Paramétrages
- **3. Captures d'écran**

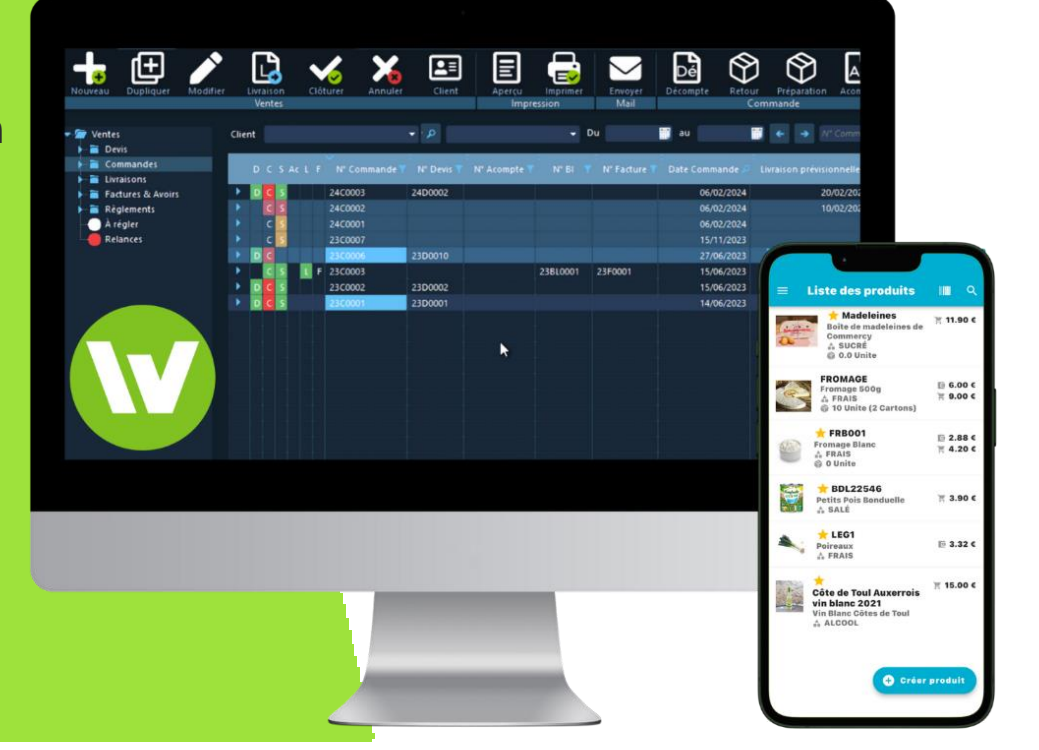

### **1. Cycle de la gestion commerciale Wilog Agro Terroir**

#### **1.1. Ordinateur**

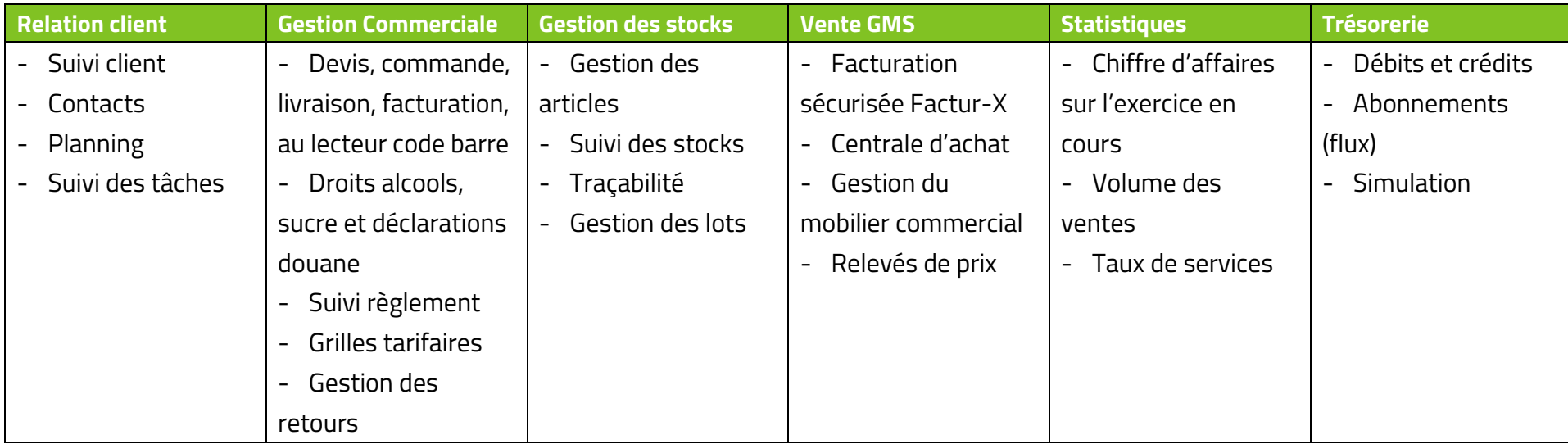

#### **1.2. Mobile merchandiser**

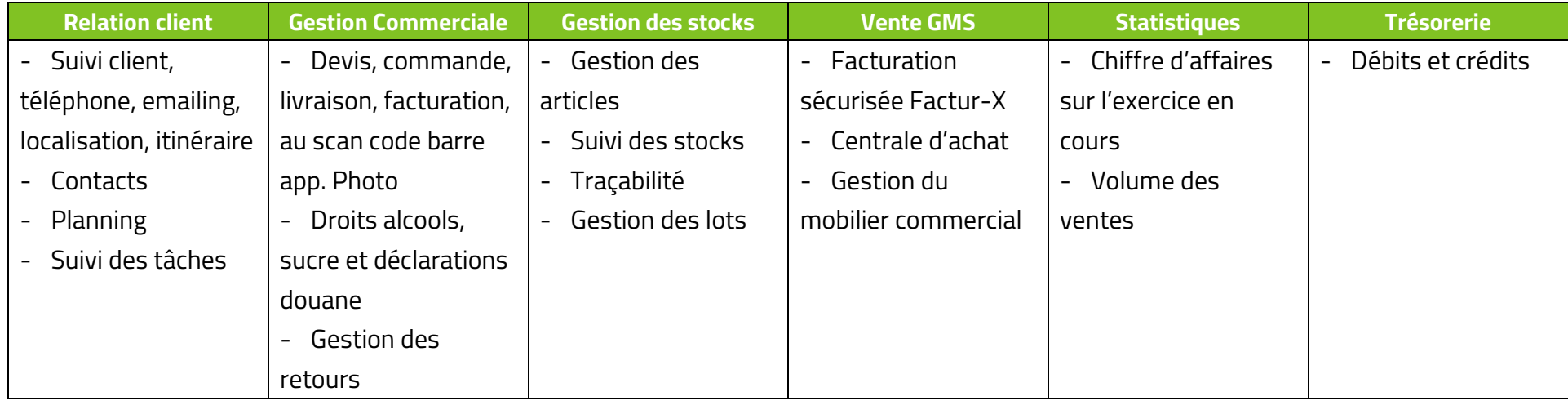

#### **2. Fonctionnalités**

## **ACHATS**

- Gestion du cycle d'achat (de la demande d'achat jusqu'au règlement) avec validation
- Gestion d'achats sur des articles non répertoriés en stock
- $\odot$  Documents fournisseurs
- $\odot$  Ajout de fichiers joints pour la facturation
- Gestion du nombre de décimales pour les quantités
- $\odot$  Gestion des tarifs fournisseurs
- $\odot$  Gestion des frais
- Couts de transport
- $\odot$  Gestion des flux (abonnements)

#### **VENTES**

- Création de devis, commandes, bons de livraisons et factures
- $\odot$  Suivi du cycle de vente (du devis jusqu'au règlement)
- Gestion avec centrale d'achat
- $\odot$  Gestion du nombre de décimales pour les quantités
- Alertes pour les devis arrivant à échéance  $\odot$
- Gestion des relances clients
- $\odot$  Bons de livraisons (livraisons complètes ou partielles)
- Création de factures multiples
- Grille tarifaire ⊘
- $\odot$  Gestion des règlements sur facture simple et multiple
- Gestion des dates d'envoi d'une facture ⊘
- Alertes sur les retards de paiement
- Dématérialisation des ventes : envoi des documents de vente par e-mail
- Affichage ou masquage du prix d'un article
- Création d'acompte et règlement
- Impression multiple de devis, commandes, BL, factures, avoirs  $\odot$
- $\odot$  Gestion des devises : visualisation et impression possible des documents dans la devise souhaitée
- Affichage du taux de marge lors de la saisie
- Relances semi-automatiques des factures en attente de règlement (visualisation & sélection multiple)
- $\odot$  Information sur le nombre de relances effectuées pour une facture spécifique
- Création de liste tarifaire client
- Validation des listes tarifaires
- Décompte général (résumé de la commande ou du devis)
- $\odot$  Facture de situation
- Gestion des CGV (possibilité de les afficher ou non)
- Révision de devis
- Gestion des cartons
- Droits d'alcool
- $\odot$  Gestion du poids
- $\odot$  Gestion des rayons
- $\odot$  Gestion du mobilier commercial pour les GMS
- Création de panier
- $\odot$  Taux de marque et taux de service

#### WILOG AGRO TERROIR v. 3.0 – Février 2024

### ARTICLES & STOCKS

- Gestion de produits par catégorie / sous-catégorie
- Prix de vente HT ou TTC
- ⊘ Prix unitaire par lot
- $\odot$ Intégration des code-barres
- Archivage d'un produit  $\odot$
- Gestion des photos et documents associés à un produit
- Edition des stocks et mouvements de stock | ⊙
- Saisie des entrées et sorties de stocks ⊘
- $\odot$ Historique produit
- $\odot$  Bons de transfert
- $\odot$  Gestion des zones de stockage

### RELATIONS PROFESSIONNELLES

- Suivi des sociétés
- Gestion des coordonnées / contacts
- Filtrage par raison sociale, prospect, client, fournisseur  $\odot$
- $\odot$ Impression liste des sociétés
- $\odot$ Import liste sous format .xls
- Export vers Microsoft Excel, Word, ou sous format .csv  $\odot$
- Gestion des clients favoris ⊘
- Recherche sur les sociétés | ⊙
- Visualisation de l'historique des relations commerciales  $\odot$
- Visualisation du stock avec détail par période des entrées et sorties
- Assistant d'inventaire
- Clôture d'inventaire
- Affichage du stock prévisionnel (stock à date)
- Alertes stocks depuis l'accueil personnalisé
- Gestion du seuil de réapprovisionnement
- Valorisation du stock
- Gestion de la traçabilité
- Liste des lots avec option de filtre sur les DDM / DLC

- Liste des devis, affaires et factures associés à une société
- Liste des tâches rattachées à une société
- $\odot$  Gestion des documents associés à une société (document Word, PDF ou image)
- $\odot$  Adresses de livraison multiples
- Adresses de facturation différentes
- $\odot$  Gestion multi-contacts pour une société
- Gestion multi-sociétés pour un contact

AFFAIRES

Excel, images, PDF…)

Gestion des documents associés à une affaire (documents Word,

Historique des opérations liées à une affaire spécifique

# NOTES DE FRAIS

- Gestion des frais associés à une affaire
- $\odot$  Import image

# PLANNING & ORGANISATION

- Prise de rendez-vous
- Gestion des récurrences
- $\odot$ Catégories personnalisables par couleur
- $\odot$ Affichage du planning journalier, hebdomadaire ou mensuel
- Planning individuel ou multi-collaborateurs  $\odot$
- $\odot$  Impression du planning

# GESTION DOCUMENTAIRE

- Gestion par arborescence
- $\odot$  Import de document ou de dossier
- Export de document ou de dossier
- $\odot$  Envoi par email
- $\odot$  Affectation de frais et d'achats à une affaire
- Visualisation du bilan financier de l'affaire

- $\odot$  Application montant HT selon taux de TVA
- $\odot$  Totaux par utilisateur
- Affichage agenda par collaborateur
- Valorisation du temps passé
- Création de tâches avec définition de priorité
- Déplacement des tâches par glissement de la souris
- Info-bulle avec détail des rendez-vous

- $\odot$  Gestion multi-onglets
- Affichage des derniers fichiers ouverts
- Gestion des documents favoris
- Glisser / déposer des fichiers ou dossiers

 $\odot$  Gestion des droits par utilisateur / groupe

# **STATISTIQUES**

- Encaissements/décaissements par mois avec détails
- $\odot$  Chiffre d'affaires par article, catégorie, client

## PARAMETRAGES

- Paramétrage des informations relatives à une société (adresse, logo, pied de page, dispositions légales)
- $\odot$  Exercice comptable
- $\odot$  Impression multi-factures
- $\odot$ RIB, IBAN, SWIFT
- Personnalisation de la numérotation des documents commerciaux
- $\odot$  Gestion des relances clients

## **EXPORTS**

- $\odot$  Export comptable
- $\odot$  Export factures
- $\odot$  Export règlements

Visualisation des dépenses par article, catégorie, fournisseur

- $\odot$  Gestion des droits par utilisateur ou par groupe
- $\odot$  Personnalisation des impressions
- $\odot$  Gestion des utilisateurs
- Changement de style (thème sombre ou clair)
- $\odot$  Personnalisation du menu d'accueil
- $\odot$  Gestion des comptes de messagerie électronique
- Historique des emails envoyés

#### **3. Options**

## APPLICATION MOBILE

- $\odot$  Saisie des frais
- Création de devis
- Création et affichage fiches produit
- $\odot$  Scan code-barres

# E-COMMERCE

- Liaison avec plateforme e-commerce Sylius
- Import des articles depuis le site e-commerce
- $\odot$  Gestion des déclinaisons (taille, couleur...) depuis le site
- $\odot$  Création client et liaison possible avec base de données

## COMPTABILITE

- Plan comptable général
- Import / export du PCG
- $\odot$  Gestion des journaux auxiliaires
- Génération des écritures comptables des factures
- $\odot$  Planning des tâches
- Gestion des contacts
- **⊘** Trésorerie

- $\odot$  Création automatique d'une facture lors de la finalisation d'une commande
- $\odot$  Synchronisation des stocks
- Envoi d'email de confirmation d'expédition de commande
- Saisie des règlements et génération des écritures
- Export des écritures sous format .csv (pour import logiciel comptabilité)
- Gestion des débits / crédits avec import des écritures bancaires

## Fiches produits & droits alcools

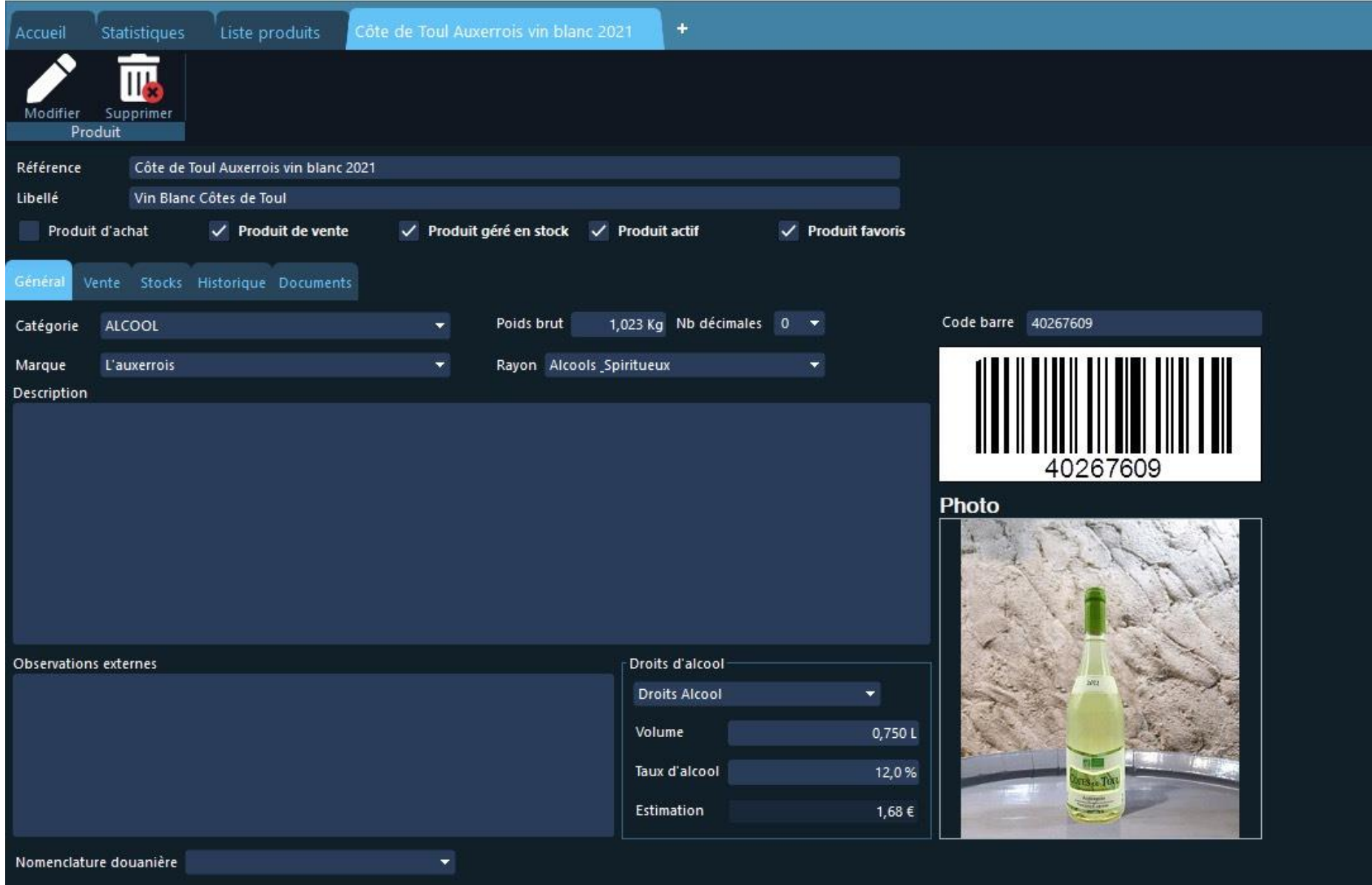

#### Suivi des ventes

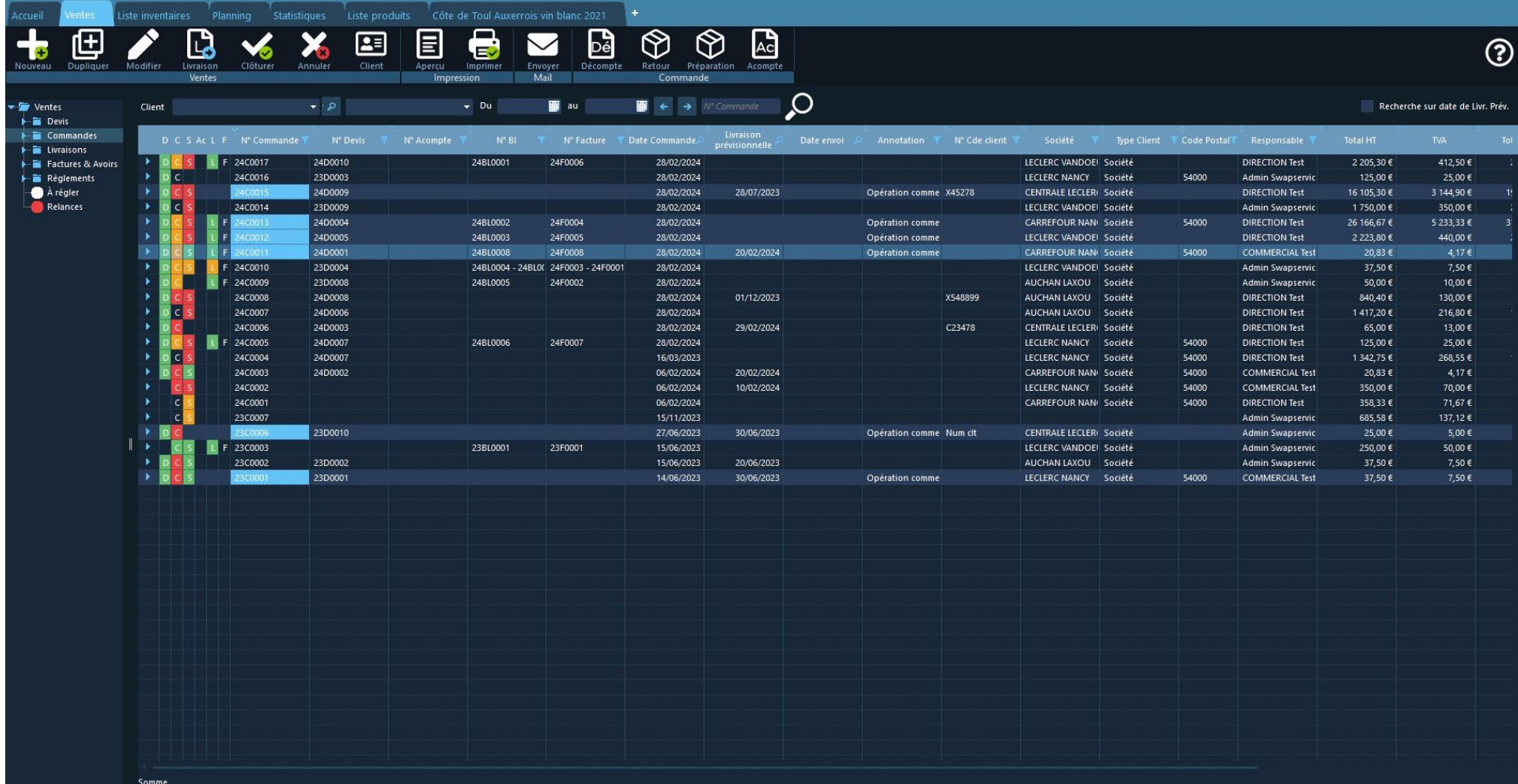

#### Statistiques

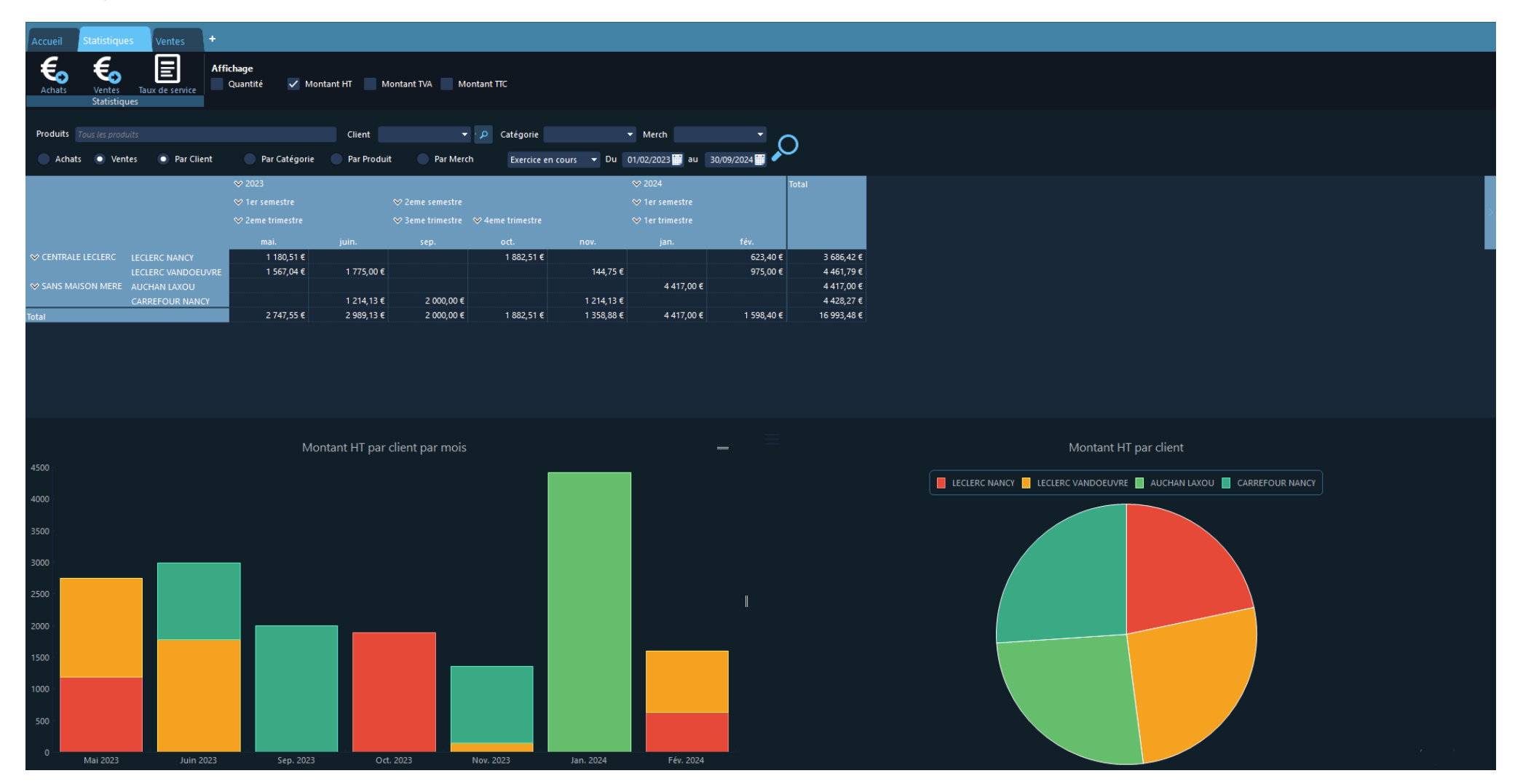

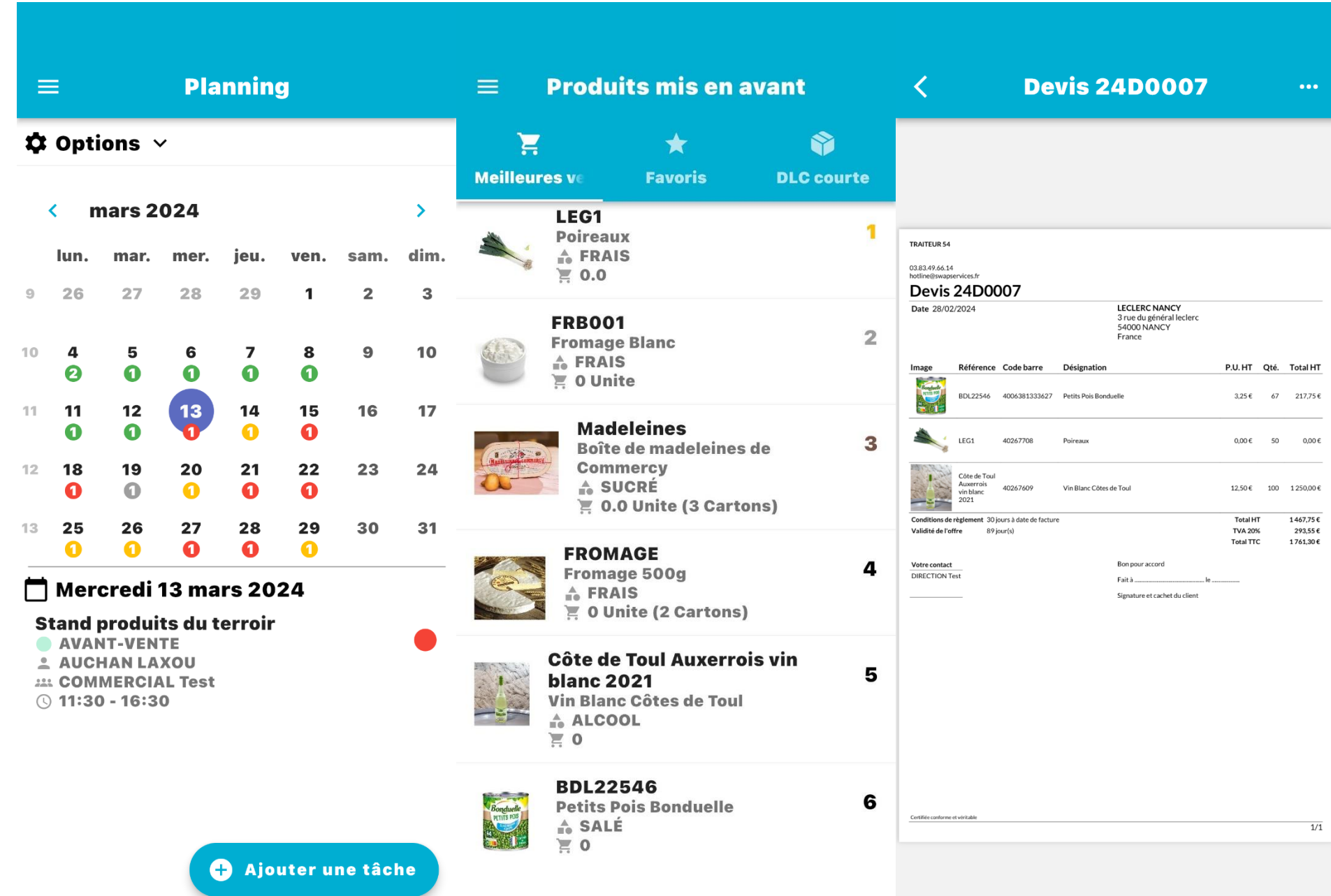